# Data Warehouse Performance Enhancements with Oracle9*i*

*An Oracle White Paper April 2001*

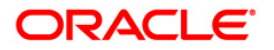

## Data Warehouse Performance Enhancements with Oracle9i

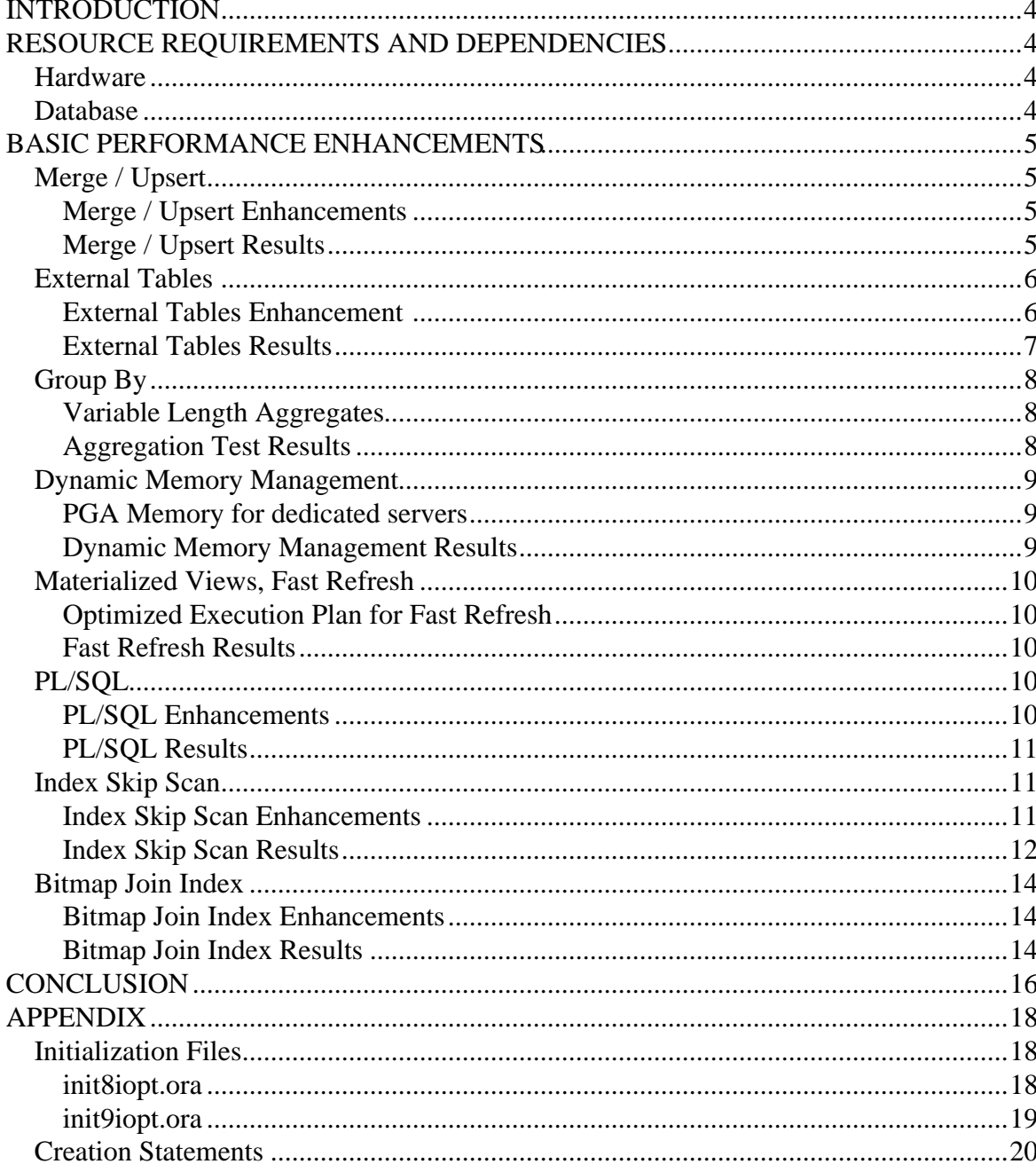

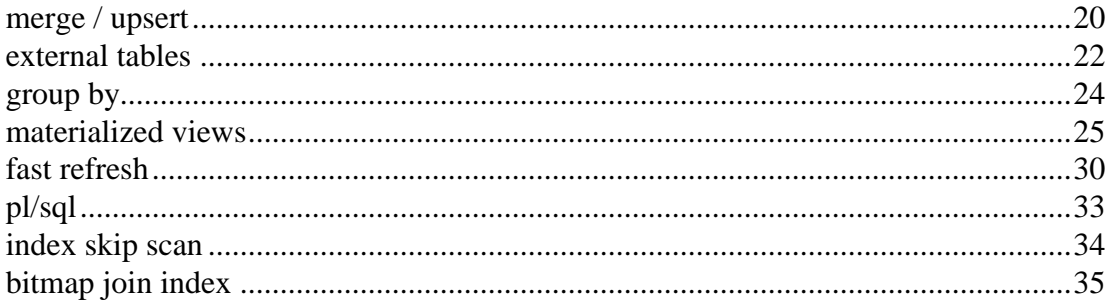

## Data Warehouse Performance Enhancements with Oracle9*i*

## **INTRODUCTION**

Oracle9*i* provides significant performance improvements for basic data warehouse (DWH) functionality. Since no schema or application code has to be changed to leverage most of these improvements, nearly all customers will benefit from them simply by upgrading their Oracle installation. This paper illustrates the Oracle9*i* enhancements by performing typical data warehousing tasks on a test data warehouse and comparing Oracle8*i* and Oracle9*i* results. All the tasks were performed on a single carefully controlled system, ensuring a fair comparison between Oracle8*i* and Oracle9*i*. From loading data, changing it through a transformation process, creating materialized views, refreshing them and finally accessing the data, we find that Oracle9*i* significantly improves performance and system utilization.

## **RESOURCE REQUIREMENTS AND DEPENDENCIES**

The tests comparing Oracle8*i* to Oracle9*i* were done on the same hardware system, using the same amount of memory, I/O subsystem and number of CPUs. Each test was monitored to prove that the results are correct and were not skewed by other workloads running at the same time. All timing information is presented in the format mi:ss.

## **Hardware**

System Configuration: Sun Microsystems sun4u 8-slot Sun Enterprise 4000/5000

- 12 x 400 MHZ CPUs
- 10 GB Memory
- 128 x Disks, Raw Devices, 64KB Stripe Unit Size with a maximum of 90 MB/sec. throughput

## **Database**

Two 30 GB databases based on a TPC-H schema were set up with equivalent initialization parameters (init.ora), except those parameters that were necessary to enable the new features.

- Oracle9*i* (9iopt), Total System Global Area 662,995,316 Bytes
- Oracle8*i* (8iopt), Total System Global Area 616,460,448 Bytes

## **BASIC PERFORMANCE ENHANCEMENTS**

This paper shows that performance improvements with Oracle9*i* are not exclusively related to new features that need to be explicitly activated. Many of the improvements will be experienced without any change to application code or database schema. For that reason many statements running in existing Oracle8*i* DWH environments will automatically benefit after the migration to Oracle9*i*. We will go through a data warehouse process, starting with the loading, transformation and building phase, then aggregate data in Materialized Views, refresh these views and access data with typical query statements. At the end we will examine how long the complete process takes in Oracle8*i* and Oracle9*i*, presenting the performance improvement for each of the enhancements.

#### **Merge / Upsert**

#### **Merge / Upsert Enhancements**

In a data warehouse environment, tables (typically fact tables) need to be refreshed periodically with new data arriving from on-line systems. This new data may contain changes to existing rows in tables of the warehouse and/or new rows that need to be inserted. If a row in the new data corresponds to an item that already exists in the table, an UPDATE is performed; if the row's primary key does not exist in the table, an INSERT is performed. Prior to Oracle9*i* these operations were expressed either as a sequence of DMLs (INSERT/UPDATE) or as PL/SQL loops deciding, for each row, whether to insert or update the data. But both approaches often suffer from deficiencies in performance and usability. By extending SQL with a new syntax - the MERGE-statement - which combines the sequence of a conditional INSERT and UPDATE in one single atomic statement, Oracle9*i* overcomes these deficiencies and makes the implementation of warehousing applications more simple and intuitive.

 The 'IF ROW EXISTS -THEN-UPDATE ELSE-INSERT' - conditional sequence is also referred to as UPSERT.

#### **Merge / Upsert Results**

 The performance improvements which can be achieved by using the new atomic MERGE-statement for the upsert process in Oracle9*i*, instead of using a sequence of conditional INSERT and UPDATEstatements with the same semantics, depend mainly on the size of the source data containing the new rows to be merged, compared to the size of the destination table in which the new arrivals will be merged. Changing many rows of the destination table will benefit more from the upsert than changing just a few rows. If the upsert is performed in one MERGE-statement, the source table has only to be scanned once. Whereas using a sequence of INSERT/UPDATE the source table has to be scanned twice.

If further constraints like additional procedural checks or transformations, which can not be expressed in standard SQL, are necessary, performing a merge in PL/SQL is from a performance perspective by far the least attractive choice. The PL/SQL-method is significantly slower than MERGE or UPSERT/INSERT which both use set-oriented processing logic.

If the ETL (Extraction/Transformation/Loading) process requires a procedural transformation before the upsert, using the new parallelizable PL/SQL table functions in stream mode and pipelining the results to a subsequent Merge operation may result in significant performance gains.

In our tests we compared an upsert of 3 million new customer records into a customer table containing 4.5 million rows. The new MERGE-statement running in Oracle9*i* was compared to a sequence of conditional UPDATE and INSERT-statements running in Oracle8*i*. In both cases 1.5 million records were inserted and 1.5 million records were updated. In both scenarios Oracle's parallel DML capability was used to execute the statement with a parallel degree of 16. Apart from the performance gain due to minimized scanning of the source table, internally optimized index maintenance operations for rows inserted with parallel DML also contribute to the performance improvement. The same internal optimization also leads to performance improvements with 'normal' parallelized INSERTs in Oracle9*i* compared to the same INSERT-statement in Oracle8*i*.

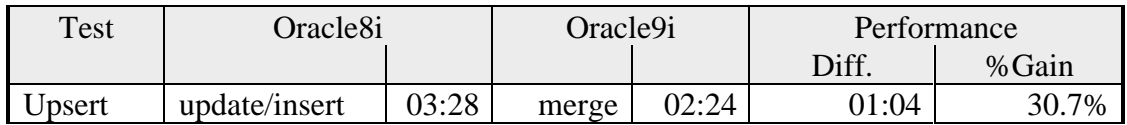

Figure 1: Upsert test results

## **External Tables**

## **External Tables Enhancement**

In Oracle9*i* the new External Table feature enables the use of external data as a 'virtual table'. With this interface, external data can be queried in parallel and joined directly to internal, regular tables without requiring the external data to be loaded into the database beforehand.

Using External Tables enables pipelining of ETL-processes, so that the transformation phase will not be blocked by the loading phase. The transformation process can be merged with the loading process without any interruption of the data streaming. It is no longer necessary to store the data in a staging area for comparison or transformation purposes.

The main difference between External Tables and regular tables is, that externally organized tables are read-only. No DML operations are possible and no indexes can be created on them. In Oracle9*i* External Tables are a complement to the existing SQL\*Loader functionality. They are especially useful for environments where the complete external source has to be joined with existing database objects and transformed in a complex manner or where the external data volume is large and used only once.

SQL\*Loader, on the other hand, might still be the better choice for loading data where additional indexing of the staging table is necessary. This is true for operations where the data is used in independent complex transformations or the data is only partially used in further processing.

#### **External Tables Results**

The test done for External Tables was complementary to the upsert test.

In Oracle8*i* 3 steps need to be performed to upload new records to a warehouse schema:

- 1. Load the data from external files into a database staging table (CUSTOMER\_MERGE in our case)
- 2. Create a unique index on the staging table (required for update)
- 3. Merge the data to the destination table (CUSTOMER) using UPDATE/INSERT

In Oracle9*i* the whole process can be reduced to 2 steps:

- 1. Create External Table metadata in the database ( CREATE TABLE … ORGANIZATION external )
- 2. Use the External Table (CUSTOMER\_MERGE) directly as source for the Oracle9*i* MERGEstatement.

The Oracle9*i* Step 1 above is easy, since SQL\*Loader generates the complete CREATE TABLEsyntax on demand based on an existing Oracle8*i* loader control file. Using the Oracle9*i* approach, two maintenance tasks that were necessary in Oracle8*i* can be omitted: data load and index creation. Unlike the UPDATE-statement, the MERGE-statement requires no unique index on the source table.

In our scenario the time for Oracle8*i* loading and indexing steps was:

- 1. Loading (3 million rows, 16-fold direct parallel) 19 seconds
- 2. Indexing stage table (16-fold parallel) 14 seconds

Thus 33 seconds are saved by using Oracle9*i* External Tables. The test also proved that using the External Table as a direct source instead of an internal table for the MERGE resulted only in a very modest performance degradation: the MERGE finished in 2:27 compared to 2:24 using the internal table.

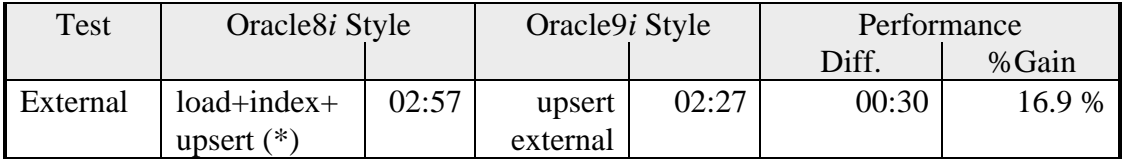

Figure 2: External Tables test results (\*): results taken from Oracle9i-MERGE for fair comparison

## **Group By**

## **Variable Length Aggregates**

GROUP BY is a very important basic operation for DWH applications. In Oracle9*i* the GROUP BY has been enhanced to use Variable Length Aggregates.

In Oracle8*i*, the execution engine uses Oracle numbers as aggregation accumulators during GROUP BY, Cube and Rollup processing. The sort engine is populated with records constructed by concatenation of GROUP BY keys and a list of aggregate work areas. The aggregation happens as the sort operation consumes rows with the same GROUP BY keys. Oracle8*i* aggregates use 23 bytes for SUM, 31 bytes for AVG and 54 bytes for VARIANCE to accumulate the values being aggregated. The sort records can grow in size, which, in turn leads to a quick exhaustion of the in-memory sort area.

For the majority of applications the use of full length Oracle numbers for aggregations is clearly a waste of space. If we know that a specific Oracle number may only require 7 bytes instead of 22 bytes and reduce the aggregate work area(s), a 3-fold space gain can be achieved. This may directly translate to performance gains. By utilizing space so much more efficiently, the sort engine may never spill to disk, but even if it does, it would read and write 3 times less data in this example.

#### **Aggregation Test Results**

As the number of groups processed in a GROUP BY query increases, so does the advantage of Oracle9*i* over Oracle8*i*. For a very small number of groups in a query, the difference between the two releases is not noteworthy. We chose a query with 8 aggregate operators (GroupBy.sql) for our test and fixed the amount of memory to be used by setting SORT\_AREA\_SIZE to 20MB and 30MB. With 20MB, both Oracle8*i* and Oracle9*i* spilled to disk. In this case, Oracle9*i* used almost half the disk space that Oracle8*i* did, and was 10% faster. With 30MB, Oracle9*i* fit in memory, whereas Oracle8*i* still spilled to disk, and in this case, Oracle9*i* was 20% faster. The degree of parallelism we used in both cases was 24, which means that each of the 24 processes used 20MB of memory in the first case, and 30MB of memory in the second scenario.

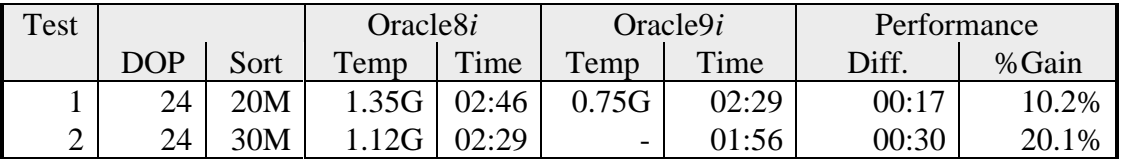

Figure 3: GROUP BY test results. DOP = Degree of Parallelism, Sort = SORT\_AREA\_SIZE

## **Dynamic Memory Management**

#### **PGA Memory for dedicated servers**

Prior to Oracle9*i*, memory work areas like SORT\_AREA\_SIZE, HASH\_AREA\_SIZE, BITMAP\_MERGE\_AREA\_SIZE and CREATE\_BITMAP\_AREA\_SIZE had to be set manually. Depending on the kind of application running on the system and the workload, a fixed setting for these parameters could have caused problems. When the setting was too low, Oracle could not perform time consuming operations in memory and had to write to disk. When the setting was too high and too many processes consumed too much memory, the operation system could potentially end up in swapping memory to disk. In both cases the user would have to face a performance degradation. Since applications on a database can have very different profiles in terms of memory consumption, the task of setting these parameters correctly turned out to be quite difficult.

Oracle9*i* introduces Dynamic Memory Management. To enable this mode, the DBA simply needs to specify the total size of PGA memory for the Oracle instance (Dedicated Server only). This is done by setting the new initialization parameter PGA\_AGGREGATE\_TARGET. The specified number (e.g. 2G) is a global target for the Oracle instance. Oracle controls memory consumption across all database server processes and guarantees that the target will not be exceeded. Within this target, when the workload is low, the work processes can get the optimal amount of PGA memory.

#### **Dynamic Memory Management Results**

We created different statements based on joins (HASH\_AREA\_SIZE) and GROUP BY aggregations (SORT\_AREA\_SIZE). The first statement Dyn\_01.sql is very similar to the test cases done for GROUP BY (see GroupBy.sql) except that it reads more partitions from Lineitem. The other statements are based on Single or Joined Aggregated Materialized Views (Mav10.sql, Mav12.sql, Mav30.sql). During the tests, we observed that the new feature Variable Length Aggregates cross benefits from Dynamic Memory Management by processing many sort operations completely in memory. With both features enabled we could see many more cases where Oracle8*i* had to write sort information to disk and Oracle9*i* did not. Mav10.sql is an Aggregated Materialized Join View, joining Lineitem and Parts (hash join) and having a lot of AVG, SUM and VARIANCE aggregations with predicates on Parts and Lineitem, resulting in 2.4M rows. Mav12.sql is also an Aggregated Materialized Join View on Lineitem and Parts with no predicates, resulting in 2.5M rows. Mav30.sql is a Single Table Aggregated Materialized View on Orders containing 3M rows.

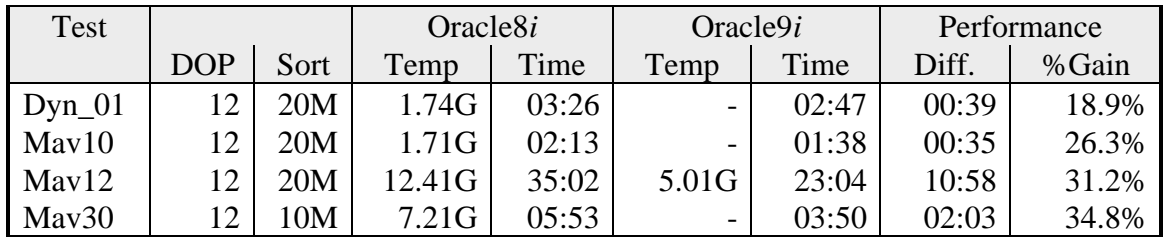

Figure 4: Dynamic Memory Management test results. DOP = Degree of Parallelism, Sort = SORT\_AREA\_SIZE (only for Oracle8i)

## **Materialized Views, Fast Refresh**

#### **Optimized Execution Plan for Fast Refresh**

Fast Refresh for all different types of Materialized Views has been improved in Oracle9*i*. Materialized Join Views and Aggregated Materialized Join Views benefit most from this improvement. An optimal execution plan has a big impact on the execution time for a Fast Refresh. Prior to Oracle9*i* the refresh routines contained hard coded hints. Depending on the amount of data that had to be refreshed, the execution plan may not be optimal in some cases. The problem is that statistics on most of the objects accessed by a Fast Refresh, like all\_sumdelta, Materialized Views or snapshots, are missing. Before executing the Fast Refresh, cardinality statistics are computed on the fly and used by the optimizer, so that Oracle9*i* can intelligently optimize the operation for best performance.

#### **Fast Refresh Results**

Many optimizations and improvements have been implemented in Oracle9*i*. It is now possible to perform a Fast Refresh for all types of operations on all types of Materialized Views. In Oracle8*i* some restrictions exist, e.g. only 'insert append' or 'direct loads' will work for Fast Refresh on Aggregated Materialized Join Views. For fair comparison, MAV12 is used only for a small insert, the second result (insert of 179,000 rows) is taken from a refresh of Aggregated Single Table Materialized View (MAV40).

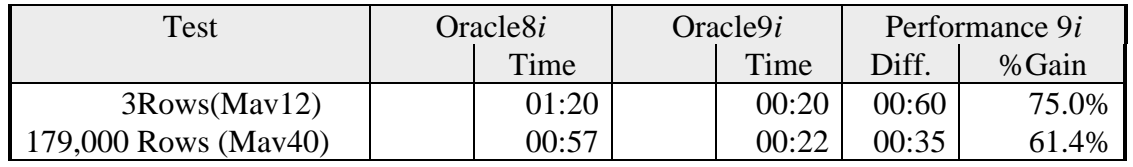

Figure 5: Results of Fast Refresh

## **PL/SQL**

## **PL/SQL Enhancements**

Oracle9i has important PL/SQL performance enhancements. In addition to PL/SQL performance enhancements which require changes to existing application code - like table functions, extended bulk operations, etc. - there are also some significant performance improvements which are transparent to existing applications. The most important are:

- optimized execution of user-defined functions in SQL-statements
- native compilation of PL/SQL

#### **Optimized execution of user-defined functions in SQL-statements:**

When a user-defined PL/SQL-function is embedded in a SQL-statement, a context switch between the SQL-statement executor and the PL/SQL-engine happens for each matching row of the query. If there are many matching rows, the invocation time for the function becomes a significant portion of the overall execution time. In Oracle9*i* this invocation mechanism has been thoroughly optimized resulting in a significant reduced number of instructions.

#### **Native compilation of PL/SQL:**

In Oracle8*i*, PL/SQL program units are compiled to byte code at compile time. The byte code has to be interpreted by the PL/SQL-engine during execution. This mechanism is still available in Oracle9*i*. But now PL/SQL program units can also be compiled natively. Native compilation was first introduced to stored Java program units in Oracle8*i* and has been applied to PL/SQL in Oracle9*i*. After a PL/SQL library unit has been natively compiled, it is stored as a shared library in the file system. At execution time, the shared library is dynamically linked to the executing Oracle process. Native compilation will in particular benefit PL/SQL programs that handle complex programming logic (complex loops, complex computations, etc.). In this situation, a performance improvement of factor 2 - 5 is realistic.

#### **PL/SQL Results**

Our case study shows the Oracle9*i* performance improvement for PL/SQL functions embedded into SQL. A simple function (function.sql) which computes the discounted order price given the extended price and discount rate stored in the retrieved rows, was applied in the SELECT-list of the statement for 200,000 and 400,000 records.

The invocation time for the PL/SQL-function made up a significant part of the overall execution time, because the function was simple, consisting of only one instruction. The test showed 41% overall performance improvement for this statement. The default byte code compilation was used. Native compilation would have improved the overall performance only slightly in this test case due to the simplicity of the function.

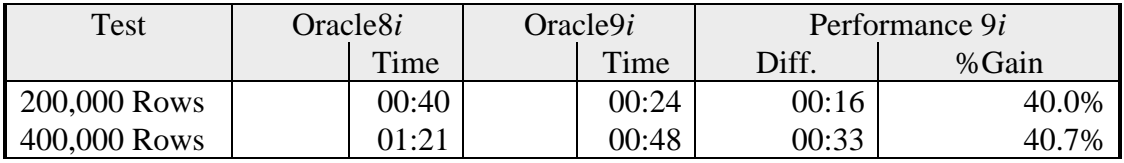

Figure 6: PL/SQL test results

## **Index Skip Scan**

#### **Index Skip Scan Enhancements**

In releases prior to Oracle9*i*, a composite index would only be used if either the leading index prefix column was included in the predicate of the statement or an index full scan was executed. With Oracle9*i*, the optimizer can use a composite index even if the prefix column value is not being used in the query. The optimizer uses an algorithm called 'Index Skip Scan' to retrieve ROWIDs for values that do not use the prefix column. Skip scans reduce the need to add an index to support occasional queries which do not reference the prefix column of an existing index. This is useful when a lot of change activity takes place since the existence of too many indexes degrade the performance of DML-operations. The algorithm is also advantageous in cases where no clear strategy can be found for selecting the columns to use as the prefix columns in a composite index.

The prefix column should be the most discriminating, but also the most frequently referenced in queries. Sometimes, these two requirements are met by two different columns in a composite index, forcing a compromise or the use of multiple indexes.

During a skip scan, the B\*-tree is being probed for each distinct value in the prefix column. For each prefix column value, the normal search algorithm is performed. The result is a series of searches through subsets of the index, each of which appear to result from a query using a specific value of the prefix column.

#### **Index Skip Scan Results**

A concatenated index, I\_ORDERS\_SKIP on ORDERS table, consisting of columns O\_ORDERPRIORITY, O\_ORDERSTATUS, O\_TOTALPRICE was created (index\_skip.sql). The cardinality of the table ORDERS is 45,000,000. The number of distinct values of each indexed column is:

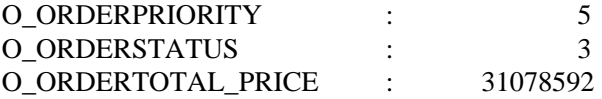

The following query was tested against the table:

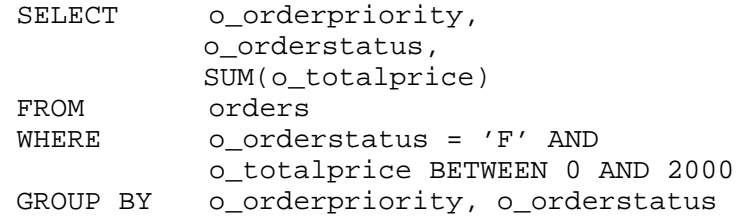

The query filtered 64,771 rows (0.14%). The results below show the immense value of the new access path.

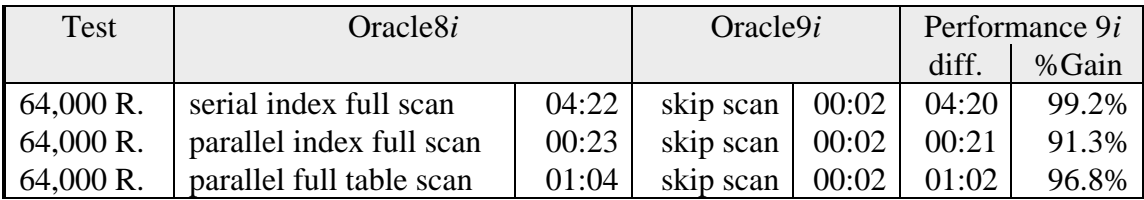

Figure 7: Index Skip Scan test results

#### **Bitmap Join Index**

#### **Bitmap Join Index Enhancements**

Oracle has supported persistent bitmap indexes as well as  $B^*$ -tree indexes since Oracle 7.3. In all releases since then, bitmap indexes have been enhanced significantly. The major enhancement for Oracle9*i* is the ability to build a bitmap index on a table based on columns of another table. This index type is called a Bitmap Join Index. A Bitmap Join Index can be a single- or multi-column index and can combine columns of different tables. Bitmap Join Indexes materialize precomputed join results in a very efficient way. Typical usage in a data warehouse would be to create Bitmap Join Indexes on a fact table in a star or snow flake schema on one or more columns of one or more dimension tables. This could improve star query processing times dramatically, especially when a star query has filter predicates on low cardinality attributes of different dimension tables and the combination of these attributes is highly selective on the fact table.

Compared to Materialized Join Views in Oracle8*i*, Bitmap Join Indexes are much more space efficient because they store the ROWIDs in a compressed form. Another possible advantage is the fact that Bitmap Join Indexes can be combined with other bitmap indexes on the same table to process a complex query and they are maintained automatically like any other index (but unlike Materialized Views, which require a refresh). Therefore, in many cases, the use of Bitmap Join Indexes might be the better choice in Oracle9 *i*.

#### **Bitmap Join Index Results**

In our test case, we created a combined Bitmap Join Index on table PARTSUPP based on the dimension table columns PARTS (P\_TYPE) and SUPPLIER(S\_NATIONKEY). The table cardinalities were :

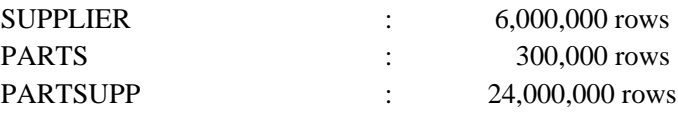

The column cardinalities were:

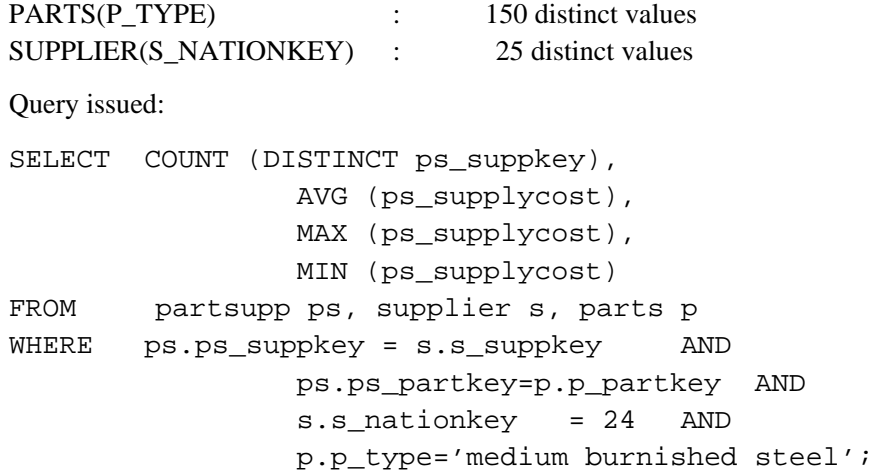

The query returned 6475 rows on PARTSUPP. It was run with a parallel degree of 16. Oracle9*i* used a Bitmap Join Index access path. The access path giving the best results in Oracle8*i* was a hash join of all three tables, chosen by the optimizer by default. Note that the 00:07 seconds achieved in Oracle9*i* was the result when reading all blocks from disk; with all blocks cached, the query finished in 00:02 seconds.

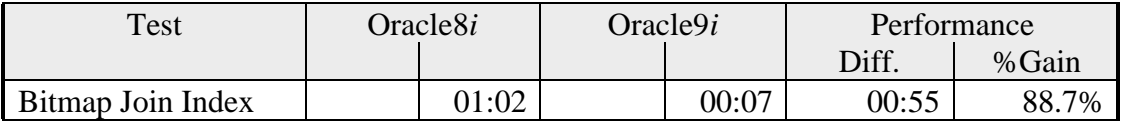

Figure 8: Bitmap Join Index test results

## **CONCLUSION**

The results of the Oracle9*i* versus Oracle8*i* comparison presented in this paper show that Oracle9*i* improves the performance for all test cases. The tasks tested are very common and are normally executed when loading, transforming, aggregating, refreshing and selecting data in a data warehouse. A customer will benefit from basic performance enhancements like Variable Length Aggregates, Dynamic Memory Management, Fast Refresh and PL/SQL performance enhancements without changing the schema or the application code. Applying features like Index Skip Scan, External Tables, Merge and Bitmap Join Indexes will improve the performance even more.

Using Oracle8*i* with our test data set and hardware, a data loading, aggregating and refreshing cycle would require 55 minutes and 14 seconds. Here are the activities performed:

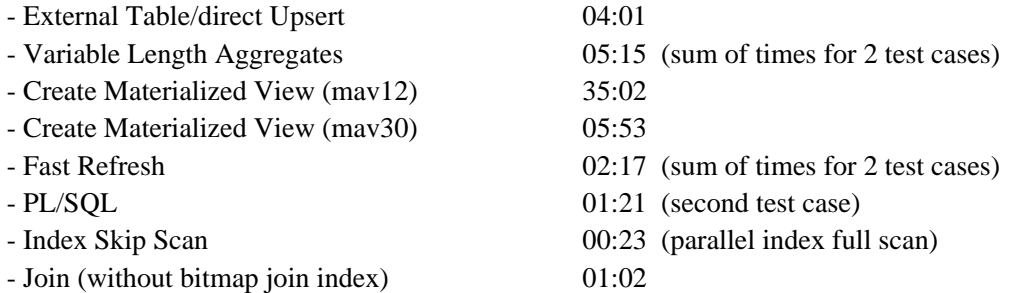

In Oracle9*i*, the same tasks would require 35 minutes and 18 seconds:

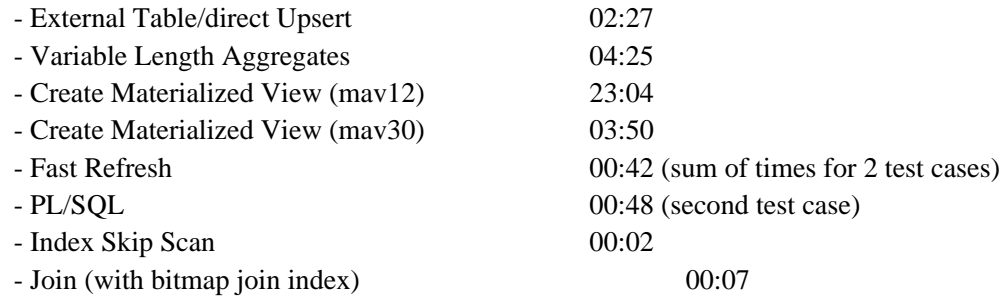

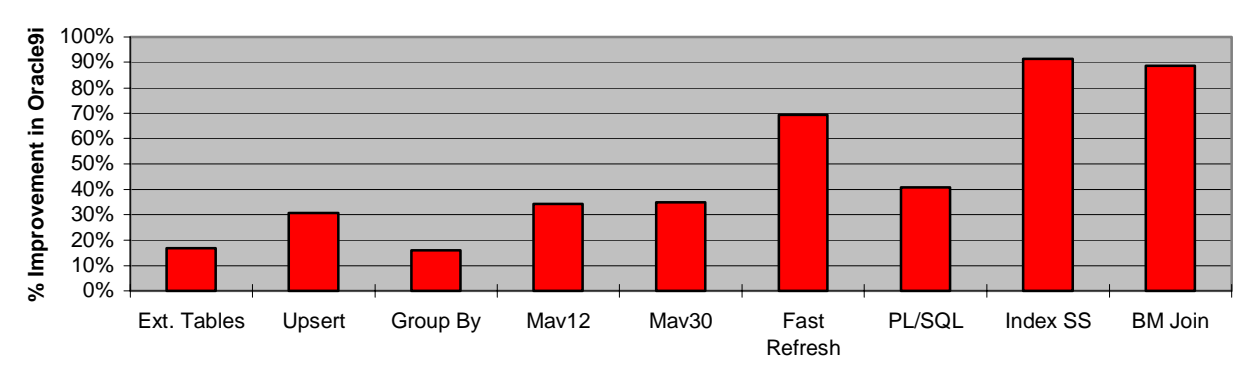

Figure 9: Performance enhancement of Oracle9*i* for all test results

We are confident that the performance benefits of Oracle9 *i* over Oracle8*i* will be similar or even better for larger scale data warehouses than with the 30GB database we used in this study. For longrunning operations such as materialized view creation, the performance enhancements translate to very significant time savings for very large data warehouses - likely hours of time saved for every cycle of a large data warehouse. With the major time savings on long-running operations, windows for refresh processing can be reduced, enhancing data availability for users. In addition, data can be refreshed more frequently, enhancing data currency for better business decision making. Very large data warehouses will also benefit from the disk savings enabled by bitmap join indexes and index skip scan.

Oracle has long been the leading database for data warehouses. The dozens of data warehousing enhancements added to Oracle starting with Oracle 7.3 have created a rich and robust feature set for decision support tasks. The important performance enhancements of Oracle9 *i* extend Oracle's leadership, making Oracle an even stronger platform for data warehousing.

## **APPENDIX**

## **Initialization Files**

## init8iopt.ora

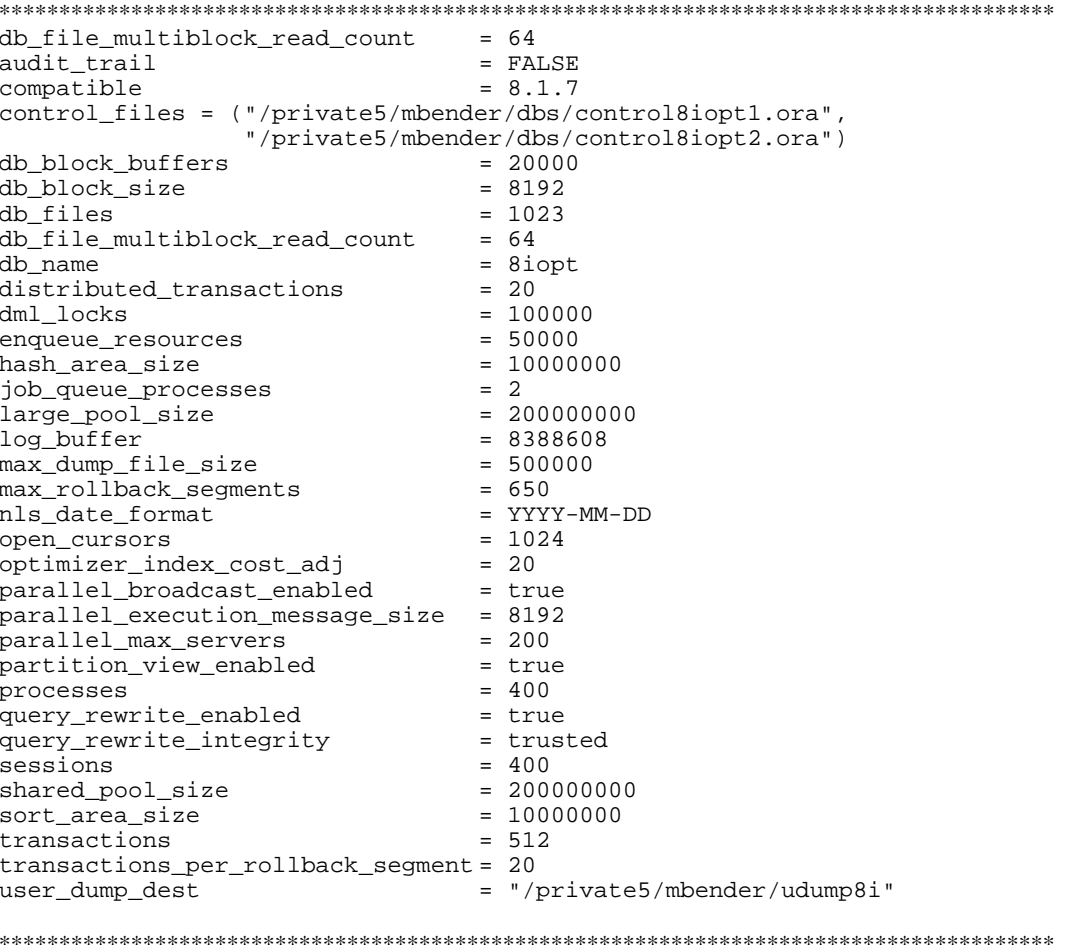

#### **init9iopt.ora**

\*\*\*\*\*\*\*\*\*\*\*\*\*\*\*\*\*\*\*\*\*\*\*\*\*\*\*\*\*\*\*\*\*\*\*\*\*\*\*\*\*\*\*\*\*\*\*\*\*\*\*\*\*\*\*\*\*\*\*\*\*\*\*\*\*\*\*\*\*\*\*\*\*\*\*\*\*\*\*\*\*\*\*\*\*\*\*\* audit\_trail = FALSE<br>
compatible = 8.2.0 compatible control\_files = ("/private5/mbender/dbs/control9iopt1.ora", "/private5/mbender/dbs/control9iopt2.ora")  $db\_block_b$ uffers = 20000<br>db block size = 8192  $db\_block\_size$  = 8192<br>db files = 1023  $db_files$  = 1023 \_disable\_multiple\_block\_sizes=true  $\overline{db\_file\_multiblock\_read\_count}$  = 64  $db_name$  = 9iopt<br>distributed transactions = 20 distributed\_transactions = 20 dml\_locks = 10000<br>enqueue\_resources = 50000<br>= 50000 enqueue\_resources = 50000 hash area size # hash\_area\_size : needed only for comparison to 8i # (Group By tests), with Oracle9i Dynamic Memory # Management, the setting is not necessary large\_pool\_size = 200000000  $log_buffer$  = 838860<br>max dump file size =  $500000$  $max_d\_dump_file\_size$  = 500<br>  $max_r$ collback\_seqments = 650 max\_rollback\_segments = 650<br>nls\_date\_format = 650<br>nls\_date\_format = YYYY-MM-DD nls\_date\_format = YYYY-MM-DD open\_cursors = 1024 optimizer\_index\_cost\_adj = 20 parallel\_broadcast\_enabled = true parallel\_execution\_message\_size = 8192 parallel\_max\_servers = 200 partition\_view\_enabled =true<br>paa aggregate target = 4g pga\_aggregate\_target = 4g<br>processes = 400 processes query\_rewrite\_enabled = true query\_rewrite\_integrity  $s$ essions = 400<br>shared pool size =  $\frac{200000000}{s}$  = 200000000 shared\_pool\_size sort\_area\_size = 10000000 # sort\_area\_size : needed only for comparison to 8i # (Group By tests), with Oracle9i Dynamic Memory # Management, the setting is not necessary transactions transactions\_per\_rollback\_segment = 20<br>user\_dump\_dest =  $\frac{m}{f}$ = "/private5/mbender/udump9i"

#### **Creation Statements**

**merge / upsert**

\*\*\*\*\*\*\*\*\*\*\*\*\*\*\*\*\*\*\*\*\*\*\*\*\*\*\*\*\*\*\*\*\*\*\*\*\*\*\*\*\*\*\*\*\*\*\*\*\*\*\*\*\*\*\*\*\*\*\*\*\*\*\*\*\*\*\*\*\*\*\*\*\*\*\*\*\*\*\*\*\*\*\*\*\*\*\*\* Rem upsert9i.sql Rem Rem NAME Rem upsert9i.sql Rem Rem DESCRIPTION Rem Modifies the table customer using the new 9i MERGE-statement Rem Destination table: CUSTOMER : 4.5 M. Rows Rem Source table: CUSTOMER\_MERGE : 3 M. Rows Rem 1.5 M. New Entries (Insert) 1.5 / 1.5 M. existing (Update) Rem Parallel Degree: 16 Rem Rem MODIFIED (MM/DD/YY) Rem batzenbe 03/24/01 - Created Rem alter session enable parallel dml; MERGE /\*+ PARALLEL(O,16) \*/ INTO CUSTOMER O USING CUSTOMER\_MERGE N

ON (O.C\_CUSTKEY=N.C\_CUSTKEY) WHEN MATCHED THEN UPDATE SET O.C\_COMMENT = N.C\_COMMENT ,O.C\_NAME = N.C\_NAME ,O.C\_ADDRESS = N.C\_ADDRESS ,O.C\_PHONE = N.C\_PHONE WHEN NOT MATCHED THEN INSERT ( C\_CUSTKEY ,C\_MKTSEGMENT ,C\_NATIONKEY ,C\_NAME ,C\_ADDRESS ,C\_PHONE ,C\_ACCTBAL ,C\_COMMENT ) VALUES ( N.C\_CUSTKEY ,N.C\_MKTSEGMENT ,N.C\_NATIONKEY ,N.C\_NAME ,N.C\_ADDRESS ,N.C\_PHONE ,N.C\_ACCTBAL ,N.C\_COMMENT );

commit;

```
****************************************************************************************
Rem upsert8i.sql
Rem
Rem NAME
Rem upsert8i.sql
Rem
Rem DESCRIPTION
Rem Modifies the table customer using 8i UPDATE/INSERT-statements
Rem Destination table: CUSTOMER : 4.5 M. Rows
Rem Source table: CUSTOMER MERGE : 3 M. Rows
Rem 1.5 M. New Entries (Insert) 1.5 / 1.5 M. existing (Update)
Rem Parallel Degree: 16
Rem
Rem MODIFIED (MM/DD/YY)
Rem batzenbe 03/24/01 - Created
Rem
alter session enable parallel dml;
UPDATE /*+ PARALLEL(N,16) */
(
SELECT /*+ PARALLEL(N,16) PARALLEL(O,16) */
 O.C_COMMENT AS OLD_C_COMMENT
  ,N.C_COMMENT AS NEW_C_COMMENT
  ,O.C_NAME AS OLD_C_NAME
  ,N.C_NAME AS NEW_C_NAME
  ,O.C_ADDRESS AS OLD_C_ADDRESS
  ,N.C_ADDRESS AS NEW_C_ADDRESS
  ,O.C_PHONE AS OLD_C_PHONE
  ,N.C_PHONE AS NEW_C_PHONE
FROM CUSTOMER_MERGE N
   ,CUSTOMER O
WHERE O.C_CUSTKEY=N.C_CUSTKEY
\lambdaSET
 OLD_C_COMMENT = NEW_C_COMMENT
 ,OLD_C_NAME = NEW_C_NAME
 ,OLD_C_ADDRESS = NEW_C_ADDRESS
 ,OLD_C_PHONE = NEW_C_PHONE;
INSERT /*+ PARALLEL(CUSTOMER,16) */ INTO CUSTOMER
SELECT /*+ PARALLEL(N,16) */ * FROM CUSTOMER_MERGE N
WHERE NOT EXISTS
(SELECT '' FROM CUSTOMER O
WHERE N.C_CUSTKEY=O.C_CUSTKEY);
commit;
```
#### **external tables**

\*\*\*\*\*\*\*\*\*\*\*\*\*\*\*\*\*\*\*\*\*\*\*\*\*\*\*\*\*\*\*\*\*\*\*\*\*\*\*\*\*\*\*\*\*\*\*\*\*\*\*\*\*\*\*\*\*\*\*\*\*\*\*\*\*\*\*\*\*\*\*\*\*\*\*\*\*\*\*\*\*\*\*\*\*\*\*\* Rem upsert\_external.sql Rem Rem NAME Rem upsert\_external.sql Rem Rem DESCRIPTION Rem Modifies the table customer using the new 9i MERGE- and External Table feature Rem Destination table: CUSTOMER : 4.5 M. Rows Rem Source table: CUSTOMER\_EXTERNAL: 3 M. Rows (External Table) Rem 1.5 M. New Entries (Insert) 1.5 / 1.5 M. existing (Update) Rem Parallel Degree: 16 Rem Rem Consists of two steps: Rem 1.) Creating External Table Rem 2.) Merge using External Table directly Rem MODIFIED (MM/DD/YY) Rem batzenbe 03/27/01 - Created Rem DROP DIRECTORY CUSTOMER\_DIR ; CREATE DIRECTORY CUSTOMER\_DIR AS '/private/test/ext\_load\_dat' ; DROP TABLE CUSTOMER\_EXTERNAL; CREATE TABLE CUSTOMER\_EXTERNAL ( C\_CUSTKEY NUMBER, C\_MKTSEGMENT CHAR(10), C\_NATIONKEY NUMBER, C\_NAME VARCHAR2(25), C\_ADDRESS VARCHAR2(40), C\_PHONE CHAR(15), C\_ACCTBAL NUMBER, C\_COMMENT VARCHAR2(117)  $\lambda$ ORGANIZATION external ( TYPE oracle\_loader DEFAULT DIRECTORY CUSTOMER\_DIR ACCESS PARAMETERS ( RECORDS DELIMITED BY NEWLINE CHARACTERSET US7ASCII BADFILE 'CUSTOMER\_DIR':'cust\_external.bad' LOGFILE 'CUSTOMER\_DIR':'cust\_external.log' FIELDS LDRTRIM (C\_CUSTKEY POSITION (1:10) CHAR (10) ,C\_MKTSEGMENT POSITION (11:20) CHAR (10) ,C\_NATIONKEY POSITION (21:23) CHAR (3) ,C\_NAME POSITION (24:41) CHAR (18) ,C\_ADDRESS POSITION (42:81) CHAR (40) ,C\_PHONE POSITION (82:96) CHAR (15) ,C\_ACCTBAL POSITION (97:104) CHAR (8) ,C\_COMMENT POSITION (105:134) CHAR(30)) )

location

 ( 'TPCD.CUST\_MERGE\_VAR\_PAR\_SYS\_P8653.DAT' ,'TPCD.CUST\_MERGE\_VAR\_PAR\_SYS\_P8654.DAT' ,'TPCD.CUST\_MERGE\_VAR\_PAR\_SYS\_P8655.DAT' ,'TPCD.CUST\_MERGE\_VAR\_PAR\_SYS\_P8656.DAT' ,'TPCD.CUST\_MERGE\_VAR\_PAR\_SYS\_P8657.DAT' ,'TPCD.CUST\_MERGE\_VAR\_PAR\_SYS\_P8658.DAT' ,'TPCD.CUST\_MERGE\_VAR\_PAR\_SYS\_P8659.DAT' ,'TPCD.CUST\_MERGE\_VAR\_PAR\_SYS\_P8660.DAT' ,'TPCD.CUST\_MERGE\_VAR\_PAR\_SYS\_P8661.DAT' ,'TPCD.CUST\_MERGE\_VAR\_PAR\_SYS\_P8662.DAT' ,'TPCD.CUST\_MERGE\_VAR\_PAR\_SYS\_P8663.DAT' ,'TPCD.CUST\_MERGE\_VAR\_PAR\_SYS\_P8664.DAT' ,'TPCD.CUST\_MERGE\_VAR\_PAR\_SYS\_P8665.DAT' ,'TPCD.CUST\_MERGE\_VAR\_PAR\_SYS\_P8666.DAT' ,'TPCD.CUST\_MERGE\_VAR\_PAR\_SYS\_P8667.DAT' ,'TPCD.CUST\_MERGE\_VAR\_PAR\_SYS\_P8668.DAT' )

)REJECT LIMIT UNLIMITED;

alter session enable parallel dml;

MERGE /\*+ PARALLEL(O,16) \*/ INTO CUSTOMER O USING CUSTOMER\_EXTERNAL N ON (O.C\_CUSTKEY=N.C\_CUSTKEY) WHEN MATCHED THEN UPDATE SET O.C\_COMMENT = N.C\_COMMENT ,O.C\_NAME = N.C\_NAME ,O.C\_ADDRESS = N.C\_ADDRESS ,O.C\_PHONE = N.C\_PHONE WHEN NOT MATCHED THEN INSERT ( C\_CUSTKEY ,C\_MKTSEGMENT ,C\_NATIONKEY ,C\_NAME ,C\_ADDRESS ,C\_PHONE ,C\_ACCTBAL ,C\_COMMENT ) VALUES ( N.C\_CUSTKEY ,N.C\_MKTSEGMENT ,N.C\_NATIONKEY ,N.C\_NAME ,N.C\_ADDRESS ,N.C\_PHONE ,N.C\_ACCTBAL ,N.C\_COMMENT );

commit;

#### **group by**

```
****************************************************************************************
Rem GroupBy.sql
Rem
Rem NAME
Rem GroupBy.sql
Rem
Rem DESCRIPTION
Rem This query joins lineitem and parts with a large number of
Rem GROUP BY records as output.
Rem
Rem MODIFIED (MM/DD/YY)
Rem mbender 03/07/01 - Created
Rem
alter session set sort_area_size = 20000000;
alter table lineitem parallel 24;
alter table parts parallel 24;
select count(*) from
(
select
     p_brand
     ,p_container
     ,p_size
     ,l_shipmode
     ,l_shipinstruct
     ,p_name
     ,sum(l_quantity) as sum_qty
     ,sum(l_extendedprice) as sum_base_price
     ,variance(l_extendedprice) as var_base_price
    , sum(1 extended price *(1 - 1 discount)) as sum disc price
     ,variance(l_extendedprice * (1 - l_discount)) as var_disc_price
    ,sum(l_extendedprice *(1 - 1_discount) *(1 + 1_tax)) as sum_charge
    , variance(l_extendedprice *(1 - 1_discount) * (1 + 1_tax)) as var_charge
     ,avg(l_quantity) as avg_qty
     ,avg(l_extendedprice) as avg_price
     ,avg(l_discount) as avg_disc
     ,avg(l_extendedprice * (1 - l_discount)) as avg_disc_price
    ,avg(l_extendedprice *(1 -l_discount) *(1 +l_tax)) as avg_charge
     ,count(*) as count#
from
     lineitem,
     parts
where
     p_partkey = l_partkey
     and p_container in ('SM CASE', 'SM BOX', 'SM PACK', 'SM PKG')
     and l_shipdate between to_date( '1995-01-01', 'YYYY-MM-DD')
     and to_date( '1997-06-28', 'YYYY-MM-DD')
group by p_name
     ,p_brand
     ,p_container
     ,p_size
     ,l_shipmode
     ,l_shipinstruct);
```
#### materialized views

Rem mav10.sql Rem Rem NAME Rem mav10.sql Rem Rem DESCRIPTION Rem This create statement creates an aggregated Materialized View Rem an index on the GROUP BY keys is not created automatically Rem Rem MODIFIED (MM/DD/YY) Rem mbender 03/07/01 - Created Rem create materialized view mav10 pctfree 1 pctused 99 initrans 10 tablespace ts\_ind storage (initial 1m next 1m freelists 12 freelist groups 2 maxextents unlimited pctincrease 0) parallel (degree 12) nologging using no index enable query rewrite as

-- statement continues

```
select
     p_brand
     ,p_size
     ,p_container
     ,l_shipmode
     ,l_shipinstruct
     ,l_quantity
     ,l_shipdate
     ,count(l_quantity) as countqty
     ,count(l_discount) as countdisc
     ,count(l_extendedprice) as count_price
     ,count(l_extendedprice * (1 - l_discount)) as cou_disc_price
     ,count(l_extendedprice * (1 - l_discount) * (1 + l_tax)) as cou_charge
     ,sum(l_quantity) as sumqty
     ,sum(l_discount) as sumdisc
     ,sum(l_extendedprice) as sum_base_price
     ,sum(l_extendedprice * (1 - l_discount)) as revenue
    ,sum(l_extendedprice *(1 - l_discount) * (1 + l_tax)) as sum_charge
     ,variance(l_extendedprice) as var_base_price
     ,variance(l_extendedprice * (1 - l_discount)) as var_disc_price
    , variance(l_extendedprice * (1 - l_discount) * (1 + l_tax)) as var_charge
     ,avg(l_quantity) as avg_qty
     ,avg(l_discount) as avg_disc
     ,avg(l_extendedprice) as avg_price
     ,avg(l_extendedprice * (1 - l_discount)) as avg_disc_price
    ,avg(l\_extended price * (1 - l\_discount) * (1 + l\_tax)) as avg\_chargefrom
     lineitem,
     parts
where
     p_partkey = l_partkey
     and p_container in ('SM CASE', 'SM BOX', 'SM PACK', 'SM PKG')
     and l_shipdate between to_date( '1995-01-01', 'YYYY-MM-DD')
     and to_date( '1995-12-26', 'YYYY-MM-DD')
group by
     p_brand
     ,p_size
     ,p_container
     ,l_shipmode
     ,l_shipinstruct
     ,l_quantity
     ,l_shipdate;
****************************************************************************************
```

```
Rem mav12.sql
Rem
Rem NAME
Rem
      max12.sql
Rem
Rem DESCRIPTION
Rem
       This statement creates an Aggregated Materialized View,
Rem
       an index on the GROUP BY keys is not created automatically
Rem
       since no predicates on lineitem or parts are provided. A lot of
Rem
       hash and sort information has to be written down to temp
Rem
Rem MODIFIED (MM/DD/YY)
Rem mbender 03/07/01 - Created
Rem
create materialized view mav12
pctfree 1
pctused 99
initrans 10
tablespace ts ind
storage (initial 1m next 1m freelists 12 freelist groups 2 maxextents unlimited pctincrease 0)
parallel (degree 12)
nologging
using no index
enable query rewrite
\rm asselect
    p_brand
    ,p_container
   ,l_shipdate
    , count(*) cnt
    , count(1_quantity) as countqty
    , count(1 discount) as countdisc
    , count(l_extendedprice) as count_price
    , count(l_extendedprice * (1 - l_discount)) as cou_disc_price
    , count(l_extendedprice *(1 - 1_d iscount) * (1 + 1_d x)) as cou_charge
    ,sum(l_quantity) as sumqty
    ,sum(l_discount) as sumdisc
    ,sum(l_extendedprice) as sum_base_price
    ,sum(l_extendedprice * (1 - l_discount)) as revenue
    , sum(1_extendedprice *(1 - 1_discount) *(1 + 1_tax)) as sum_charge
    ,avg(l_extendedprice * (1 - l_discount)) as avg_disc_price
from
    lineitem.
    parts
where
    p_partkey = l_partkey
group by
    p_brand
    ,p_container
   ,l_shipdate;
```

```
Rem mav30.sql
Rem
Rem NAME
Rem
     mav30.sql
Rem
Rem DESCRIPTION
     This is an aggregated materialized view on the table orders
Rem
Rem
Rem MODIFIED (MM/DD/YY)
Rem
    batzenbe 03/22/01 - Created
Rem
create materialized view may30
pctfree 1
initrans 10
tablespace ts_ind
storage (initial 1m next 1m freelists 12 freelist groups 2 maxextents unlimited pctincrease 0)
parallel (degree 12)
nologging
enable query rewrite
as
select
o_custkey
, count (*)as count_ord_rev_cust
,sum(o_totalprice) as sum_ord_rev_cust
,max(o_totalprice) as max_ord_rev_cust
,min(o_totalprice) as min_ord_rev_cust
,avg(o_totalprice) as avg_ord_rev_cust
 ,variance(o_totalprice) as var_ord_rev_cust
 ,max(o_orderdate) as max_order_date
 ,min(o_orderdate) as min_order_date
from
   orders
group by
   o_custkey;
```

```
Rem mav40.sql
Rem
Rem NAME
Rem
     mav30.sql
Rem
Rem DESCRIPTION
      This is an aggregated materialized view on the table lineitem
Rem
Rem
Rem MODIFIED (MM/DD/YY)
Rem
     mbender 03/22/01 - Created
Rem
```

```
create materialized view ma_lineitem
pctfree 2
tablespace ts_default
parallel
nologging
REFRESH fast
ON demand
enable query rewrite
as select
count(*) as count_p_group,
         1_shipdate,
         l_returnflag,
         1_linestatus,
         sum(l_quantity) as sum_qty,
         sum(l_extendedprice) as sum_base_price,
         sum(l_extendedprice * (1 - l_discount)) as sum_disc_price,
         count(l_extendedprice * (1 - l_discount)) as count_disc_price,
         sum(l_extendedprice *(1 - l_discount) * (1 + l_tax)) as sum_charge,
         count(1_extendedprice *(1 - 1_d iscount)* (1 + 1_tax)) as count_charge,
         count(l_quantity) as count_qty,
         count(l_extendedprice) as count_price,
         sum(1_discount) as sum_disc,
         count(l_discount) as count_disc,
         count(*) as count_order
FROM
  lineitem
GROUP BY
 1_returnflag,
 1 linestatus,
 1 shipdate :
```
#### **fast refresh**

```
****************************************************************************************
Rem Fast Refresh (mav12.sql)
Rem
Rem DESCRIPTION
Rem Fast Refresh test
Rem 1. create the snapshot logs
Rem 2. create the materialized view (mav12)
Rem
Rem MODIFIED (MM/DD/YY)
Rem mbender 03/22/01 - Created
Rem
create materialized view log on lineitem
tablespace ts_ind
parallel
with rowid
(
   l_shipdate
  ,l_quantity
  ,l_discount
  ,l_extendedprice
  ,l_tax
  ,l_partkey
\lambdaincluding new values;
create materialized view log on parts
tablespace ts_ind
parallel
with rowid
( p_partkey
  ,p_brand
  ,p_container
\lambdaincluding new values;
Rem
Rem create the materialized view mav12 (see mav12.sql)
Rem snapshot logs must be there before creating the mav
Rem
Rem
Rem in Oracle8i only insert append is supported
Rem
alter session enable parallel dml;
insert into orders select * from temp_o /* 1 Row */;
insert into lineitem select * from temp_l /* 2 Rows */;
commit;
Rem for Oracle8i
execute dbms_snapshot.refresh('MAV12','F',atomic_refresh=>false);
Rem for Oracle9i
```
execute dbms\_snapshot.refresh('MAV12','F');

```
****************************************************************************************
```

```
Rem Fast Refresh (mav40.sql)
Rem
Rem DESCRIPTION
Rem Fast Refresh test
Rem 1. create the snapshot logs
Rem 2. create the materialized view (mav40)
Rem
Rem MODIFIED (MM/DD/YY)
Rem mbender 03/22/01 - Created
Rem
create materialized view log on lineitem
tablespace ts_ind
parallel
partition by range (l_shipdate)
(
,partition item1 values less than (to_date('1992-01-01','YYYY-MM-DD'))
,partition item2 values less than (to_date('1992-02-01','YYYY-MM-DD'))
,partition item3 values less than (to_date('1992-03-01','YYYY-MM-DD'))
…
,partition item82 values less than (to_date('1998-10-01','YYYY-MM-DD'))
,partition item83 values less than (to_date('1998-11-01','YYYY-MM-DD'))
,partition item84 values less than (MAXVALUE)
)
with rowid
(
   l_shipdate ,
   l_returnflag ,
   l_linestatus ,
   l_quantity ,
   l_extendedprice ,
   l_discount ,
   l_tax ,
   l_suppkey ,
   l_partkey ,
   l_orderkey
)
including new values
;
Rem
Rem create the materialized view mav40 (see mav40.sql)
Rem snapshot logs must be there before creating the mav
Rem
alter session enable parallel dml;
insert into lineitem select * from temp_item_3 /* 179,000 Rows */;
commit;
execute dbms_snapshot.refresh('MA40');
***************************************************************************************
```
pl/sql Rem function.sql Rem Rem NAME Rem function.sql Rem Rem DESCRIPTION Rem This script consists of two steps: Rem 1.) Creating the function total\_price 2.) Test SQL applying total\_price to table orders Rem Rem Rem Rem Prerequisite: Index on column l\_orderkey Rem Subselect determines how many rows are retrieved Rem In this version: 400,000 Rem Rem MODIFIED (MM/DD/YY) batzenbe 03/22/01 - Created Rem Rem CREATE OR REPLACE FUNCTION total\_price  $\overline{(\ }$ ex\_price in number , discount in number  $\lambda$ RETURN NUMBER DETERMINISTIC PARALLEL\_ENABLE IS discount\_price NUMBER(30,2); **BEGIN**  $discount\_price:=ex\_price*(1-discount);$ RETURN (discount\_price); END: select round(max(total\_price(l\_extendedprice,l\_discount)),2) as max\_total\_price ,round(min(total\_price(l\_extendedprice,l\_discount)),2) as min\_total\_price ,round(avg(total\_price(l\_extendedprice,l\_discount)),2) as avg\_total\_price from lineitem l where  $1$  orderkey  $>$  (

select max(l\_orderkey)-400000 from lineitem  $\mathcal{E}$ 

#### index skip scan

```
Rem index_skip.sql
Rem
Rem NAME
Rem index_skip.sql
Rem
Rem DESCRIPTION
Rem This script consists of two steps:
     1.) Create index I_ORDERS_SKIP
Rem
Rem
      2.) Querying the table
Rem
Rem Query filters 0, 14% of rows
Rem By default the optimizer chooses Bitmap Join Index in 9i and index fast full scan in 8i
Rem MODIFIED (MM/DD/YY)
Rem batzenbe 03/23/01 - Created
Rem
create index I_orders_skip
on orders
\overline{(\ }o_orderpriority
  , \mathrm{o\_order} status
  , o_totalprice
 \overline{)}nologging
parallel(degree 24)
storage (initial 10M next 10M pctincrease 0)
compute statistics
tablespace ts_ps;
select
   o_orderpriority
   ,o_orderstatus
   ,sum(o_totalprice)
from
   orders
where
   o_orderstatus='F'
and
   o_totalprice between 0 and 2000
group by
   o_orderpriority
   ,o_orderstatus;
```
#### bitmap join index

Rem bitmap\_join.sql Rem Rem NAME Rem bitmap\_join.sql Rem Rem DESCRIPTION Rem This script consists of two steps: 1.) Create index I\_PARTSUP\_BMJ (only Oracle9i) Rem Rem 2.) Querying the table Rem Rem Rem By default optimizer chooses Bitmap Join Index access in 9i and hash join in 8i Rem MODIFIED (MM/DD/YY) Rem batzenbe 03/29/01 - Created Rem

create bitmap index i\_partsup\_bmj on partsupp(p.p\_type,s.s\_nationkey) from partsupp ps, parts p, supplier s where ps.ps\_partkey=p.p\_partkey and ps.ps\_suppkey=s.s\_suppkey local nologging parallel (degree 16) storage (initial 1m next 1m pctincrease 0) compute statistics;

```
select
count(distinct ps_suppkey)
,avg(ps_supplycost)
,max(ps_supplycost)
,min(ps_supplycost)
from partsupp ps, supplier s, parts p
where ps.ps_suppkey=s.s_suppkey
and ps.ps_partkey=p.p_partkey
and s.s_nationkey=24
and p.p_type='medium burnished steel';
```
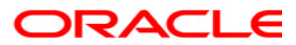

**DWH Performance Enhancements with Oracle9i April 2001 Author: Bernhard Atzenberger, Marcus Bender Contributing Authors: Cetin Ozbutun, Hakan Jakobsson, Benoit Dageville, Alexandra Karasik, Angela Amor, Herrmann Baer, Neil Thombre**

**Oracle Corporation World Headquarters 500 Oracle Parkway Redwood Shores, CA 94065 U.S.A.**

**Worldwide Inquiries: Phone: +1.650.506.7000 Fax: +1.650.506.7200 www.oracle.com**

**Oracle Corporation provides the software that powers the internet.**

**Oracle is a registered trademark of Oracle Corporation. Various product and service names referenced herein may be trademarks of Oracle Corporation. All other product and service names mentioned may be trademarks of their respective owners.**

**Copyright © 2001 Oracle Corporation All rights reserved.**